# **Robotics Systems Types - Bug #771 Add cmake user options to disable language builds**

12/15/2011 01:24 PM - Anonymous

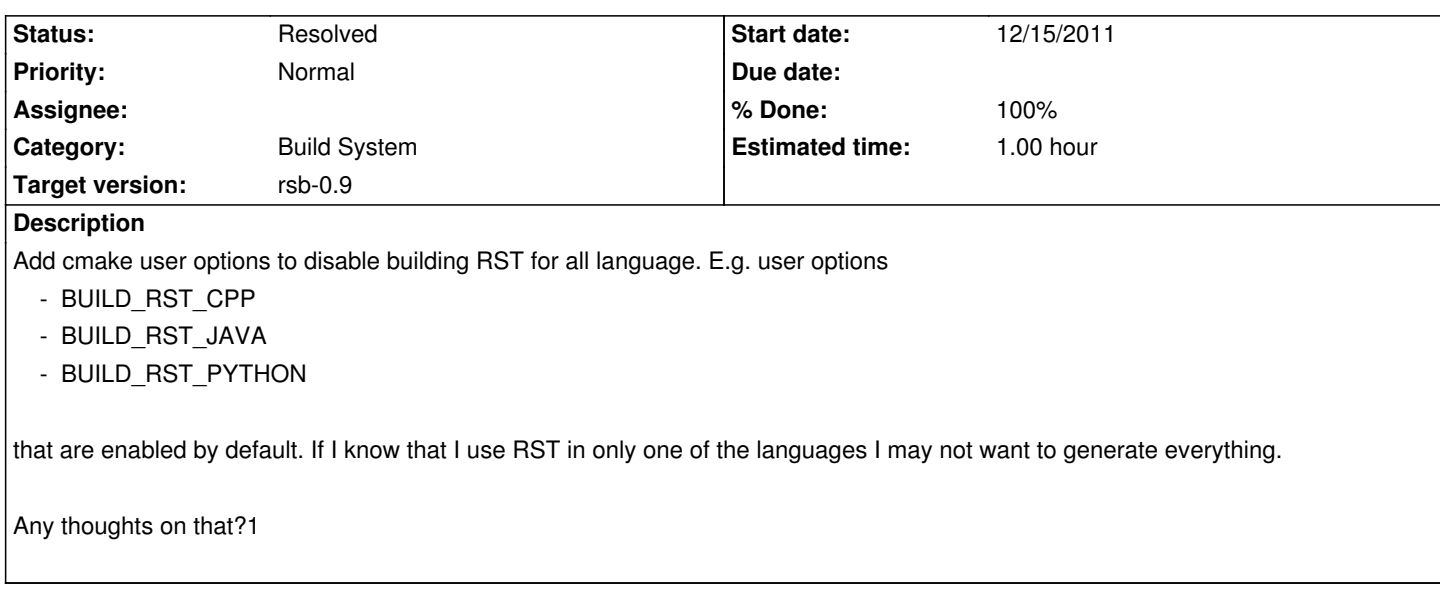

## **Associated revisions**

**Revision 09a824c4 - 07/09/2012 03:12 PM - J. Wienke**

Make language binding compilation configurable over cmake

fixes #771

## **History**

## **#1 - 07/09/2012 03:07 PM - J. Wienke**

*- Status changed from Feedback to In Progress*

Why not, but default to all on.

#### **#2 - 07/09/2012 03:12 PM - J. Wienke**

- *Category set to Build System*
- *Target version set to 29*

#### **#3 - 07/09/2012 04:20 PM - J. Wienke**

- *Status changed from In Progress to Resolved*
- *% Done changed from 0 to 100*

Applied in changeset r329.

#### **#4 - 08/29/2012 05:03 PM - J. Wienke**

*- Target version changed from 29 to rsb-0.9*